Media Soul Ewa Napora

Brak ocen dla tego dostawcy

media

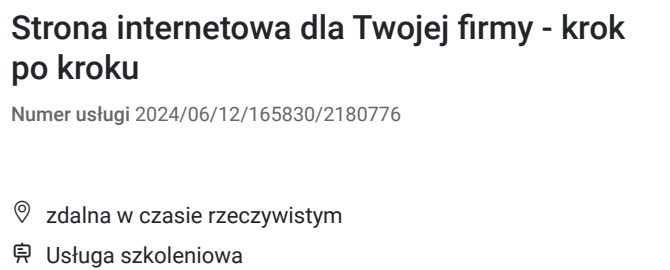

5 000,00 PLN brutto 5 000,00 PLN netto 200,00 PLN brutto/h 200,00 PLN netto/h

# Informacje podstawowe

 $\circ$  25 h

29.07.2024 do 09.08.2024

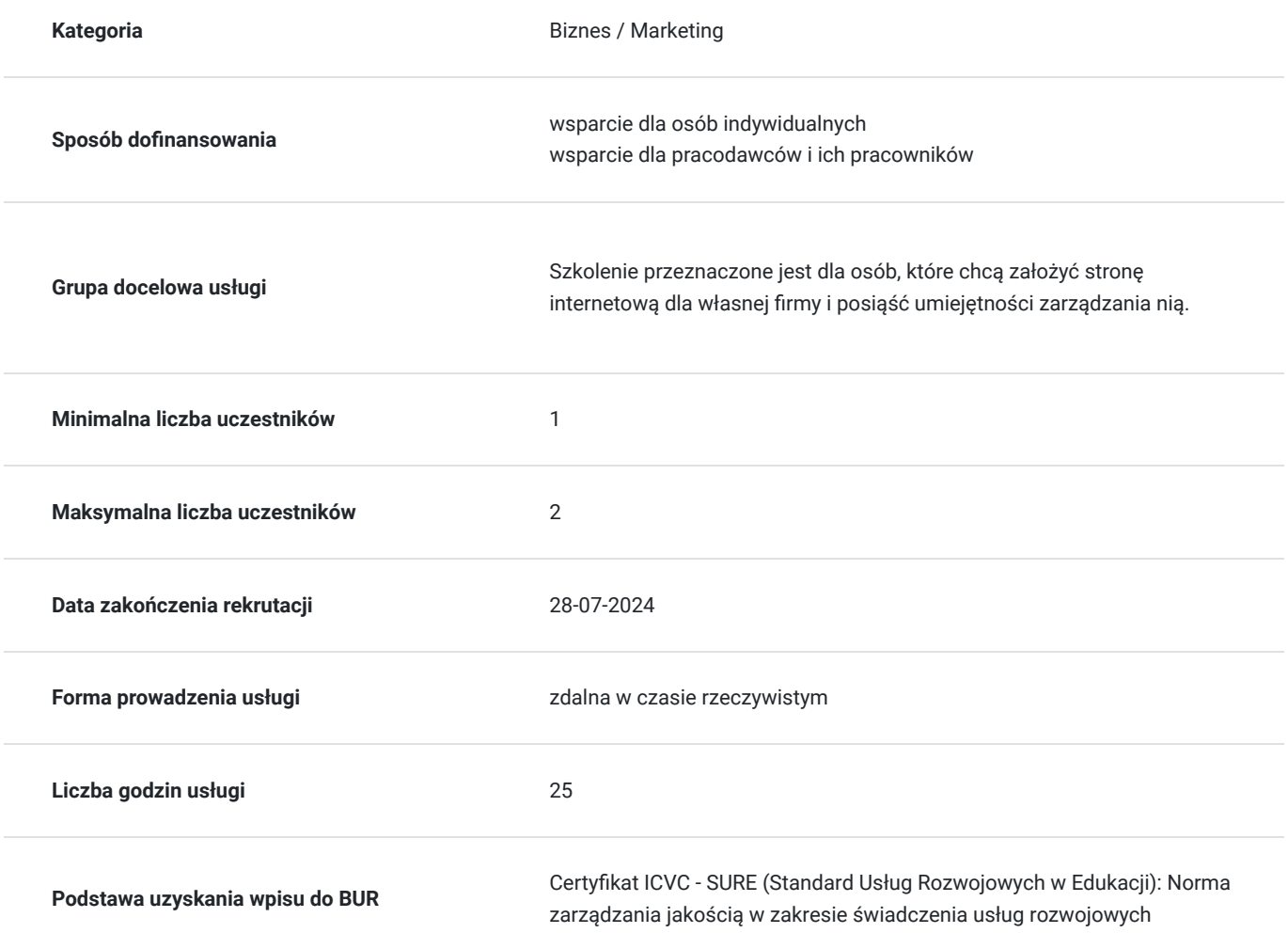

## Cel

## **Cel edukacyjny**

Szkolenie pozwala na samodzielne stworzenie strony internetowej i zarządzanie nią.

**Efekty uczenia się oraz kryteria weryfikacji ich osiągnięcia i Metody walidacji**

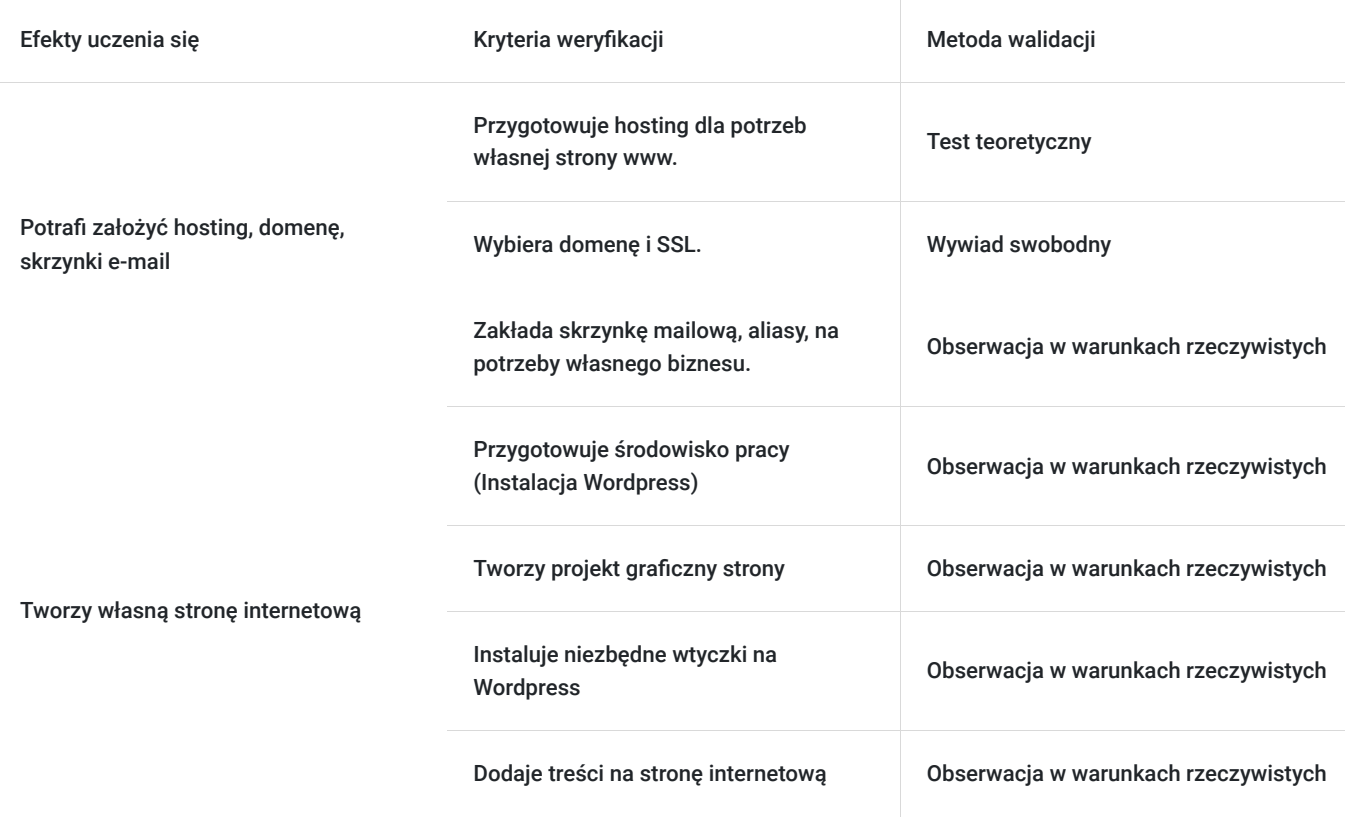

## Kwalifikacje

### **Kompetencje**

Usługa prowadzi do nabycia kompetencji.

#### **Warunki uznania kompetencji**

Pytanie 1. Czy dokument potwierdzający uzyskanie kompetencji zawiera opis efektów uczenia się?

tak dokument zawiera opis efektów uczenia się

Pytanie 2. Czy dokument potwierdza, że walidacja została przeprowadzona w oparciu o zdefiniowane w efektach uczenia się kryteria ich weryfikacji?

tak dokument potwierdza, że walidacja została przeprowadzona w oparciu o zdefiniowane w efektach uczenia się kryteria ich weryfikacji

Pytanie 3. Czy dokument potwierdza zastosowanie rozwiązań zapewniających rozdzielenie procesów kształcenia i szkolenia od walidacji?

tak dokument potwierdza zastosowanie rozwiązań zapewniających rozdzielenie procesów kształcenia i szkolenia od walidacji

## Program

#### Dzień 1

- zakładamy hosting, wybieramy domenę, konfigurujemy pocztę
- instalujemy Wordpress

#### Dzień 2

- tworzymy motyw
- instalujemy niezbędne wtyczki

#### Dzień 3

wprowadzamy zmiany w motywie, ustalamy identyfikację wizualną

#### Dzień 4

- poznajemy Elementora
- tworzymy nagłówek i stopkę strony

#### Dzień 5

- tworzymy nowe zakładki / podstrony
- dodajemy sekcję Wpisy

#### Dzień 6

- tworzymy przykładowe wpisy na stronie
- ustalamy menu dla strony

#### Dzień 7

- dodajemy niebędne formy kontaktu
- tworzymy przyciski CTA

#### Dzień 8

- budujemy formularze kontaktowe
- tworzymy linkowanie wewnętrzne

#### Dzień 9

- dodajemy system zarządzania zgodami marketingowymi
- wgrywamy politykę prywatności

#### Dzień 10

- wstawiamy tag Google
- podpinamy Google Analytics i Google Search Console

# Harmonogram

#### Liczba przedmiotów/zajęć: 10

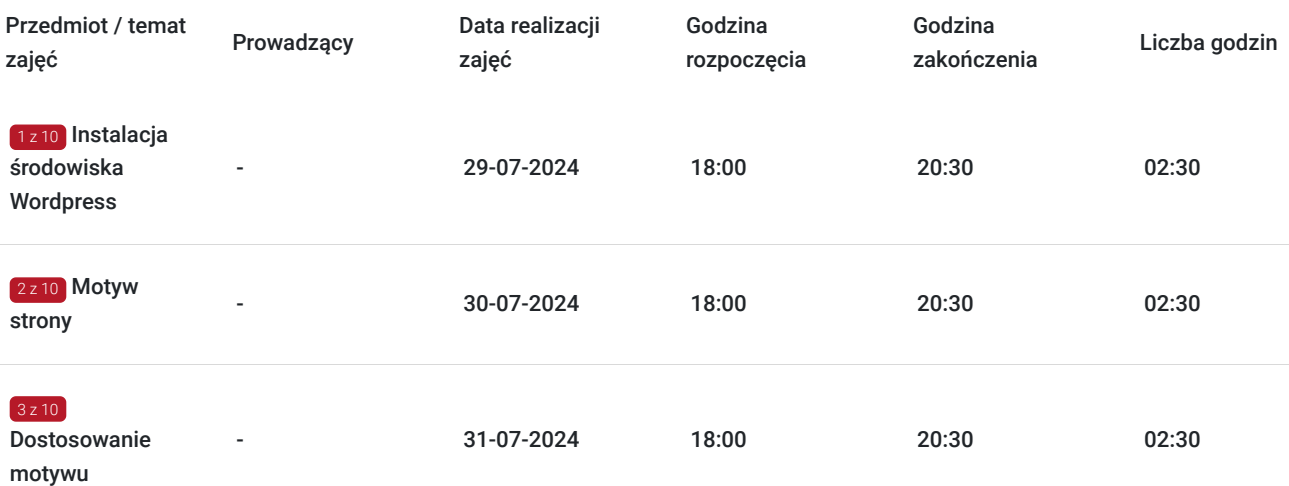

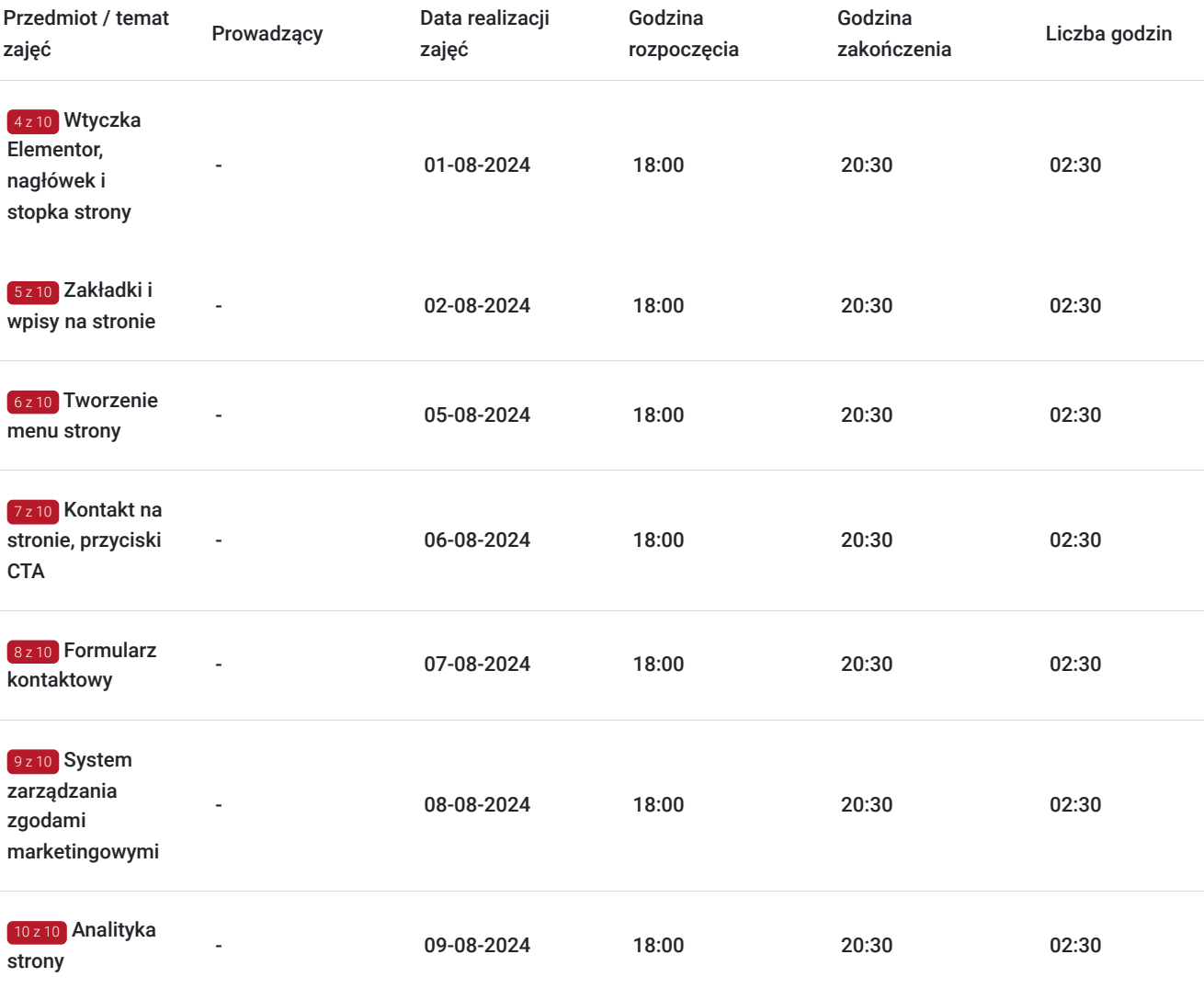

# Cennik

## **Cennik**

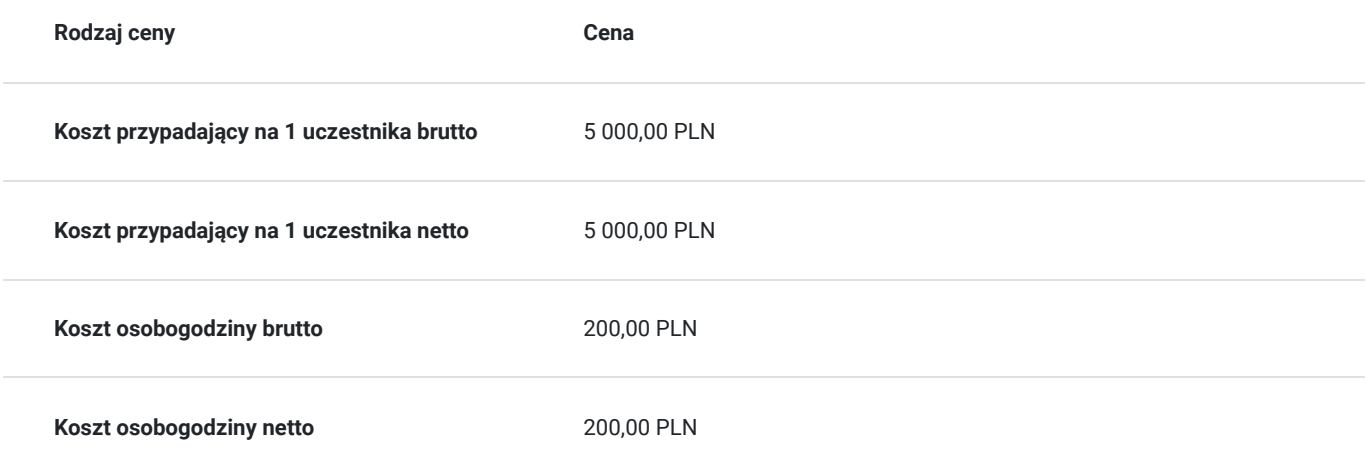

# Prowadzący

Liczba prowadzących: 0

# Informacje dodatkowe

### **Informacje o materiałach dla uczestników usługi**

Wszystkie materiały mają formę elektroniczną, część z nich będzie powstawała na bieżąco w formie rejestracji szkolenia, screenów.

### **Warunki uczestnictwa**

Warunkiem uczestnictwa jest posiadanie komputera z kamerą oraz dostępem do internetu.

## Warunki techniczne

Zajęcia będą odbywać się za pośrednictwem platformy Google Meet. Warunkiem jest stały, niezakłócony dostęp do internetu, gdyż będziemy spotykać się w czasie rzeczywistym on-line.

Komputer powinien posiadać kamerę.

## Kontakt

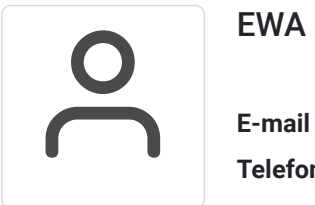

### EWA NAPORA

**E-mail** ewa.napora@gmail.com **Telefon** (+48) 509 869 977